Документ подписан <mark>простой электронной додлисью</mark> и высшего образования Российской Федерации Информация о владельце:<br>ФИО: Кандрацина Седеральное государственное автономное образовательное учреждение Должность: И.о. ректора ФГАОУ ВО «Самарский государст**вень и ти е толо бразования «Самарский государственный экономический университет» Институт** Национальной и мировой экономики ФИО: Кандрашина Елена Александровна университет» Дата подписания: 23.06.2022 11:45:16 Уникальный программный ключ: 2db64eb9605ce27edd3b8e8fdd32c70e0674ddd2

**Кафедра** Прикладной информатики

# **УТВЕРЖДЕНО**

Ученым советом Университета (протокол № 9 от 31 мая 2022 г. )

# **РАБОЧАЯ ПРОГРАММА**

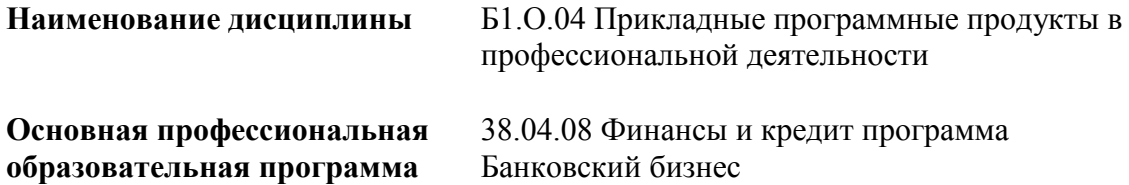

Квалификация (степень) выпускника магистр

- 1 Место дисциплины в структуре ОП
- 2 Планируемые результаты обучения по дисциплине, обеспечивающие достижение планируемых результатов обучения по программе
- 3 Объем и виды учебной работы
- 4 Содержание дисциплины
- 5 Материально-техническое и учебно-методическое обеспечение дисциплины
- 6 Фонд оценочных средств по дисциплине

# **Содержание (ФОС)**

Целью изучения дисциплины является формирование результатов обучения, обеспечивающих достижение планируемых результатов освоения образовательной программы.

# **1. Место дисциплины в структуре ОП**

Дисциплина Прикладные программные продукты в профессиональной деятельности входит в обязательную часть блока Б1.Дисциплины (модули)

Предшествующие дисциплины по связям компетенций: Современные проблемы финансов Последующие дисциплины по связям компетенций: Стратегии и современная модель управления в сфере денежно-кредитных отношений

# **2. Планируемые результаты обучения по дисциплине, обеспечивающие достижение планируемых результатов обучения по программе**

Изучение дисциплины Прикладные программные продукты в профессиональной деятельности в образовательной программе направлено на формирование у обучающихся следующих компетенций:

# **Общепрофессиональные компетенции (ОПК):**

ОПК-2 - Способен применять продвинутые инструментальные методы экономического и финансового анализа в прикладных и (или) фундаментальных исследованиях в области финансовых отношений, в том числе с использованием интеллектуальных информационноаналитических систем

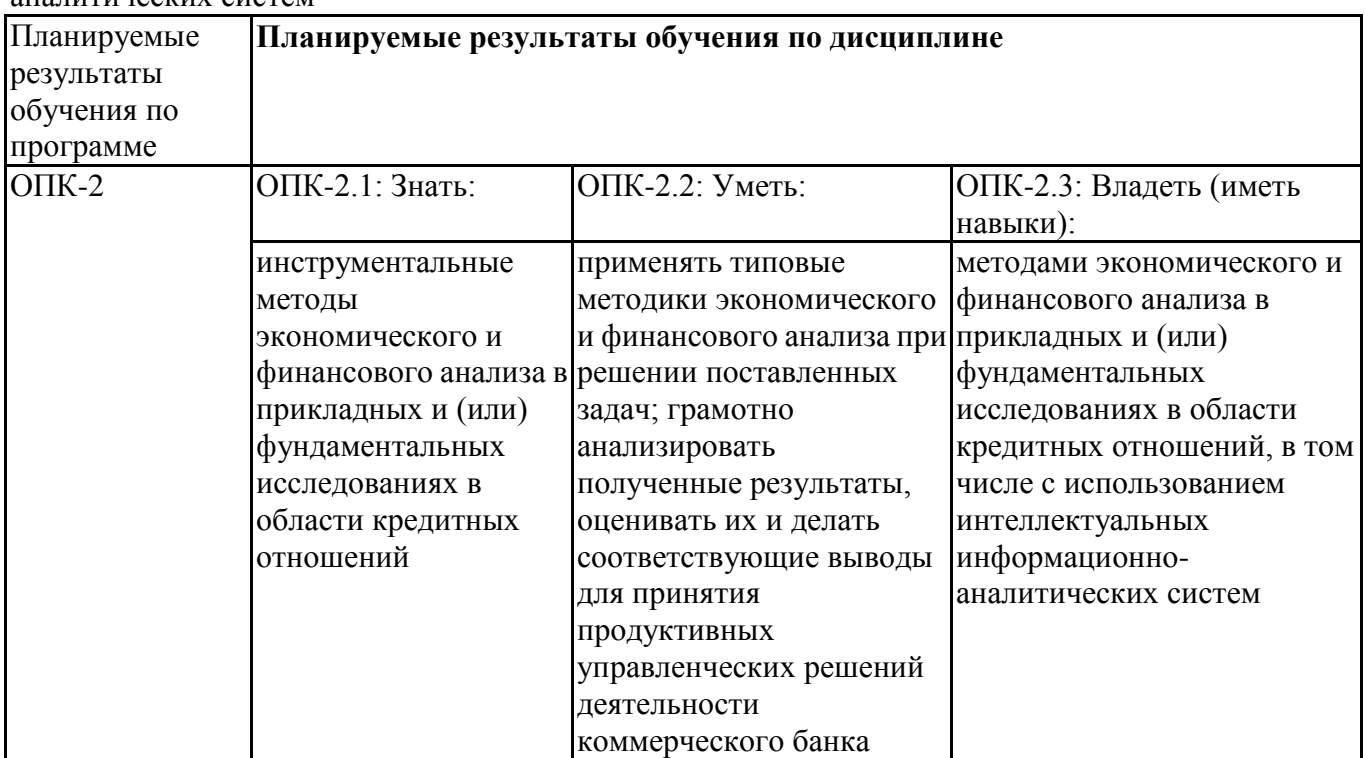

# **3. Объем и виды учебной работы**

Учебным планом предусматриваются следующие виды учебной работы по дисциплине: **Очная форма обучения**

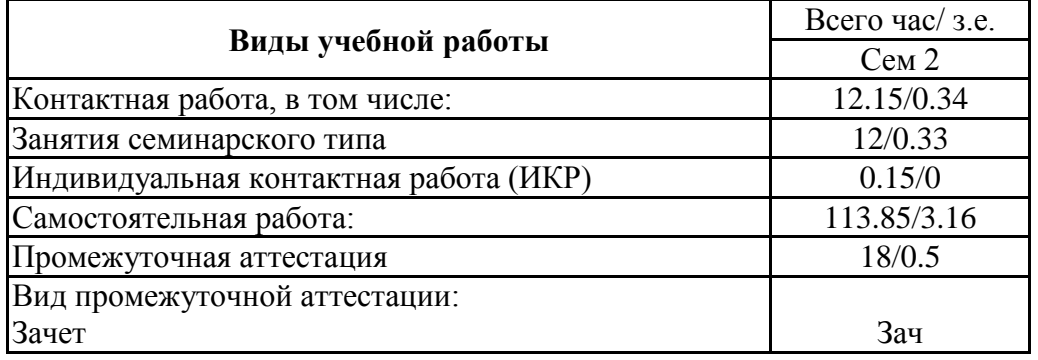

# **4. Содержание дисциплины**

#### *4.1. Разделы, темы дисциплины и виды занятий:*

Тематический план дисциплины Прикладные программные продукты в профессиональной деятельности представлен в таблице.

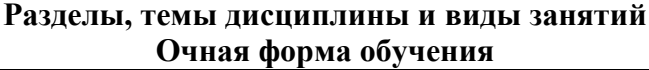

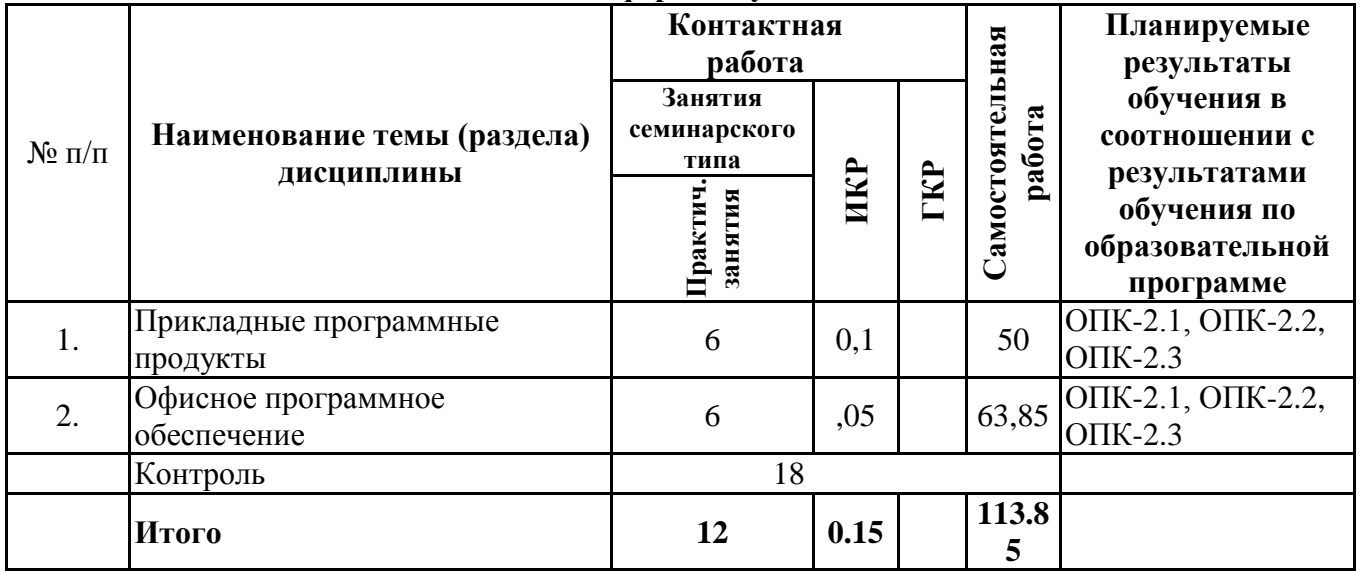

#### *4.2 Содержание разделов и тем*

#### **4.2.1 Контактная работа**

#### **Тематика занятий семинарского типа**

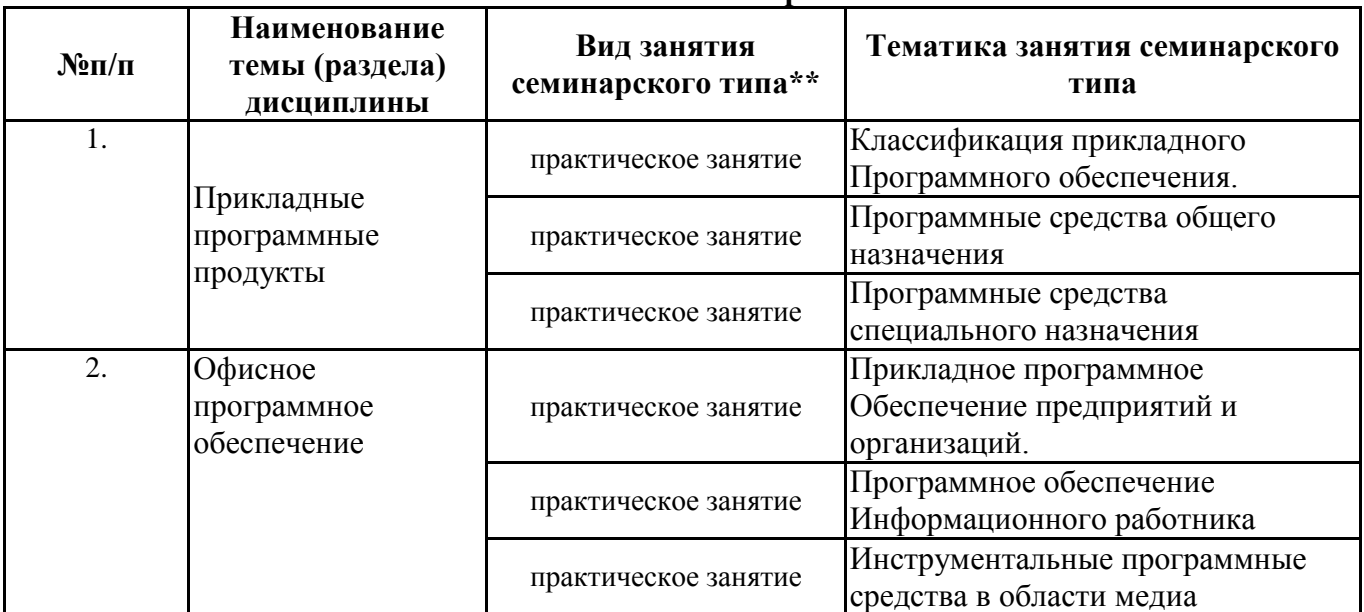

\*\* семинары, практические занятия, практикумы, лабораторные работы, коллоквиумы и иные аналогичные занятия

#### **Иная контактная работа**

При проведении учебных занятий СГЭУ обеспечивает развитие у обучающихся навыков командной работы, межличностной коммуникации, принятия решений, лидерских качеств (включая при необходимости проведение интерактивных лекций, групповых дискуссий, ролевых игр, тренингов, анализ ситуаций и имитационных моделей, преподавание дисциплин (модулей) в форме курсов, составленных на основе результатов научных исследований, проводимых

организацией, в том числе с учетом региональных особенностей профессиональной деятельности выпускников и потребностей работодателей).

Формы и методы проведения иной контактной работы приведены в Методических указаниях по основной профессиональной образовательной программе.

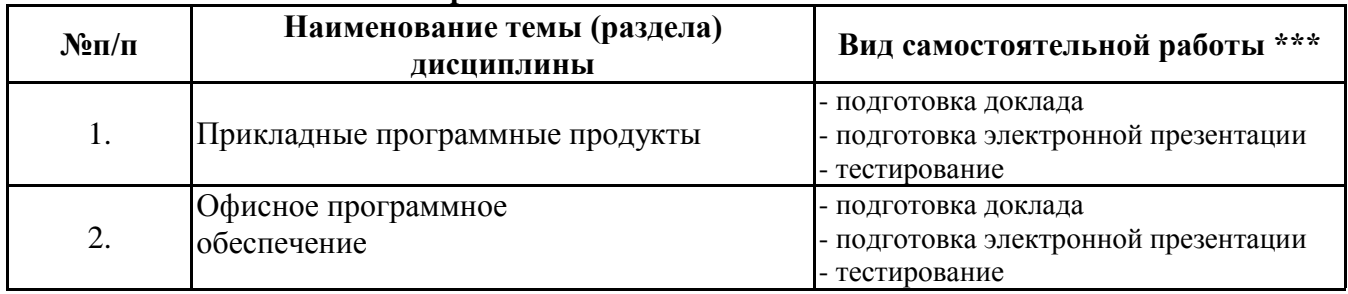

#### **4.2.2 Самостоятельная работа**

\*\*\* самостоятельная работа в семестре, написание курсовых работ, докладов, выполнение контрольных работ

# **5. Материально-техническое и учебно-методическое обеспечение дисциплины**

#### **5.1 Литература:**

#### **Основная литература**

1.Программное обеспечение компьютерных сетей: Учебное пособие / О.В. Исаченко. - М.: ИНФРА-М, 2012. - 117 с.: 60x90 1/16. - (Среднее профессиональное образование).

(переплет)

ISBN 978-5-16-004858-1, 500 экз. http://znanium.com/bookread.php?book=232661

Программа дисциплины "Прикладное программное обеспечение"; 230700.62 Прикладная информатика; доцент, к.н. (доцент)

Голицына И.Н.

Регистрационный номер 689515814

Страница 10 из 12.

2.Избачков, Юрий Сергеевич. Информационные системы: учебник для студ. высш. учебник

заведений / Ю. С. Избачков, В. Н. Петров.?2-е изд..?СПб.: Питер, 2006.?656 с..?библиогр.:с.639-655.?ISBN 5-469-00641-7: р.366.16.

3. Опалева, Эльвира Александровна. Языки программирования и методы трансляции: для студентов вузов, обучающихся по спец. 220400 (230105) - Програм. обеспечение вычисл. техники и автоматизир. систем / Э.А. Опалева, В.П. Самойленко.?Санкт-Петербург: БХВ-Петербург, 2005.?476 с.:

4.Черников Б. В. Управление качеством программного обеспечения: Учебник / Б.В. Черников. -

М.: ИД ФОРУМ: ИНФРА-М, 2012. - 240 с. http://znanium.com/bookread.php?book=256901

# **Дополнительная литература**

1.Гагарина Л. Г.Технология разработки программного обеспечения: Учеб. пос. / Л.Г.Гагарина,

Е.В.Кокорева, Б.Д.Виснадул; Под ред. проф. Л.Г.Гагариной - М.: ИД ФОРУМ: НИЦ Инфра-М,

 $2013. - 400$  c.:

-

http://znanium.com/bookread.php?book=389963

2. Программное обеспечение: Учебное пособие / О.Л. Голицына, Т.Л. Партыка, И.И. Попов.

3-e изд., перераб.и доп. - М.: Форум, 2010. - 448 с.: ил.; 60x90 1/16. - (Профессиональное образование). (переплет) ISBN 978-5-91134-376-7, 2000 экз. http://znanium.com/bookread.php?book=201030

# **Литература для самостоятельного изучения**

Office - http://products.office.com/ru-RU/

Прикладное программное обеспечение - http://nad-vasiluk.narod.ru/po.htm

Прикладное программное обеспечение -

https://ru.wikipedia.org/wiki/%CF%F0%E8%EA%EB%E0%E4%ED%EE%E5\_%EF%F0%EE %E3%F0%E0Прикладное программное обеспечение -

http://infoegehelp.ru/index.php?catid=52:obespechenie&id=479:ppo&Itemid=101&option=com content&vieПрограммное обеспечение. Пакеты прикладных программ. -

http://komputercnulja.ru/fat\_os/prikladnoe-programmnoe-obespechenie

# **5.2. Перечень лицензионного программного обеспечения**

- 1. Microsoft Windows 7 Prof
- 2. Microsoft Office Professional Plus 2007
- 3. Microsoft Visio 2007
- 4. Google Chrome свободная лицензия BSD;
- 5. 7-Zip свободная лицензия GNU LGPL;
- 6. Adobe Acrobat Reader DC бесплатное программное обеспечение;

# **5.3 Современные профессиональные базы данных, к которым обеспечивается доступ обучающихся**

Профессиональная база данных «Информационные системы Министерства экономического развития Российской Федерации в сети Интернет» (Портал «Официальная Россия» - http://www.gov.ru/)

2. Профессиональная база данных «Финансово-экономические показатели Российской Федерации» (Официальный сайт Министерства финансов РФ - https://www.minfin.ru/ru/)

3. Профессиональная база данных «Официальная статистика» (Официальный сайт Федеральной службы государственной статистики - http://www.gks.ru/)

# **5.4. Информационно-справочные системы, к которым обеспечивается доступ обучающихся**

- 1. Справочно-правовая система «Консультант Плюс»
- 2. Справочно-правовая система «ГАРАНТ-Максимум»

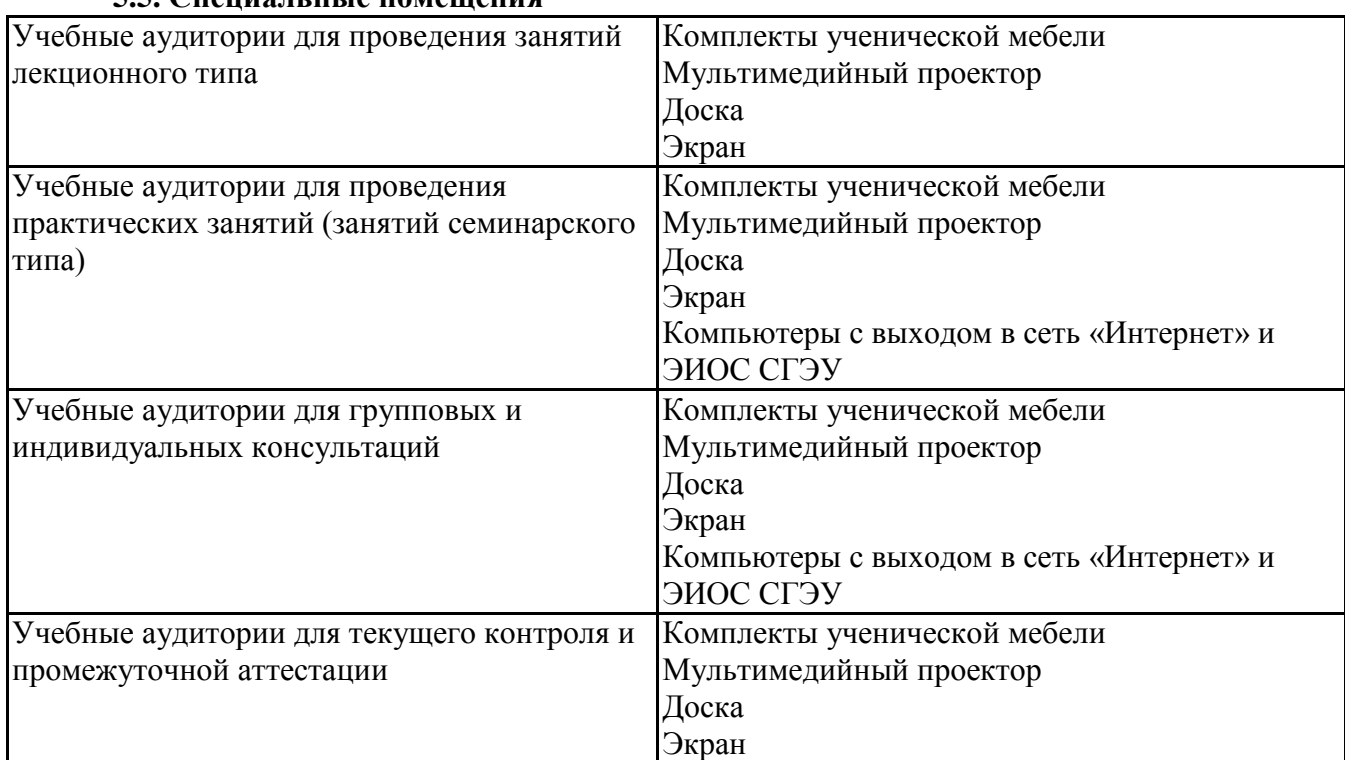

# **5.5. Специальные помещения**

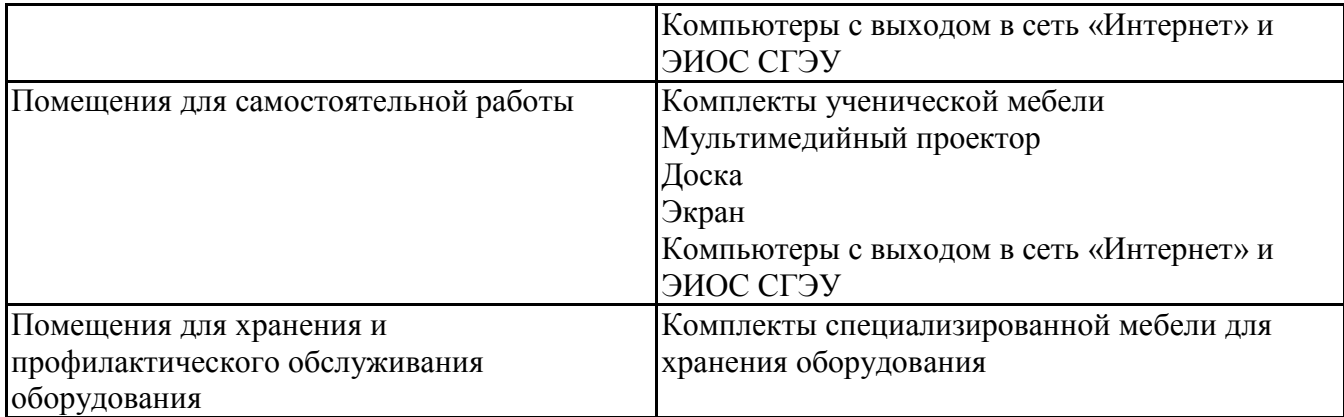

# **5.6 Лаборатории и лабораторное оборудование**

**6. Фонд оценочных средств по дисциплине Прикладные программные продукты в профессиональной деятельности:**

# **6.1. Контрольные мероприятия по дисциплине**

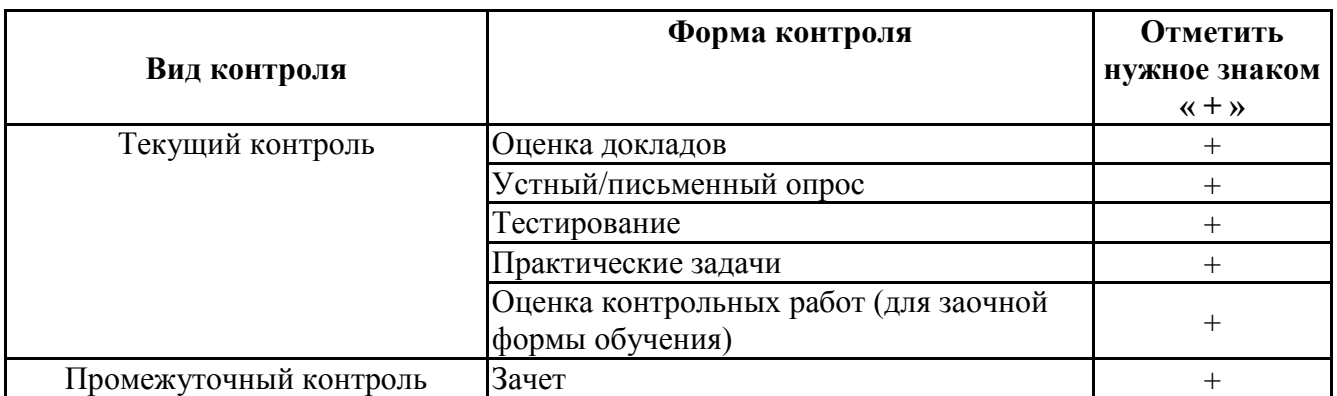

**Порядок проведения мероприятий текущего и промежуточного контроля определяется Методическими указаниями по основной профессиональной образовательной программе высшего образования, утвержденными Ученым советом ФГАОУ ВО СГЭУ, протокол № 9 от 31.05.2022; Положением о балльно-рейтинговой системе оценки успеваемости обучающихся по основным образовательным программам высшего образования – программам бакалавриата, программам специалитета, программам магистратуры в федеральном государственном автономном образовательном учреждении высшего образования «Самарский государственный экономический университет».**

**6.2. Планируемые результаты обучения по дисциплине, обеспечивающие достижение планируемых результатов обучения по программе**

# **Общепрофессиональные компетенции (ОПК):**

ОПК-2 - Способен применять продвинутые инструментальные методы экономического и финансового анализа в прикладных и (или) фундаментальных исследованиях в области финансовых отношений, в том числе с использованием интеллектуальных информационноаналитических систем

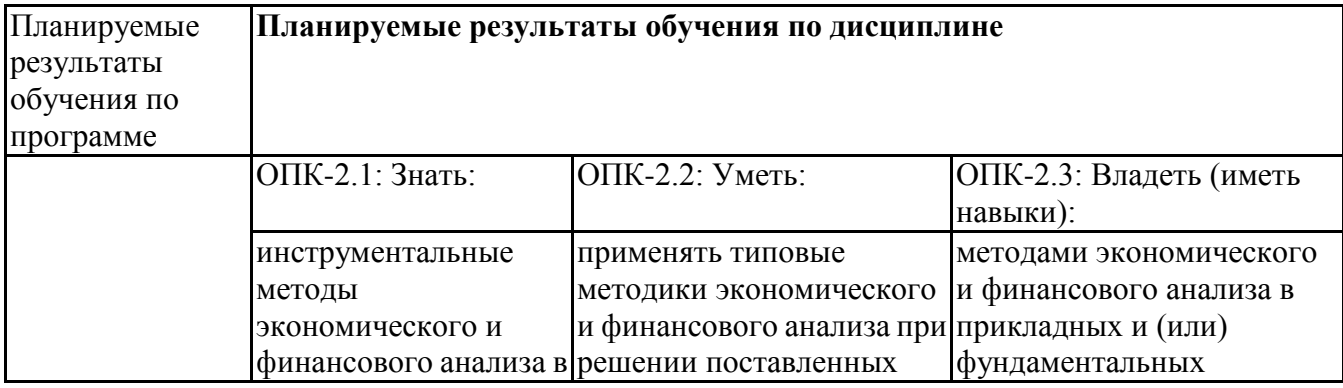

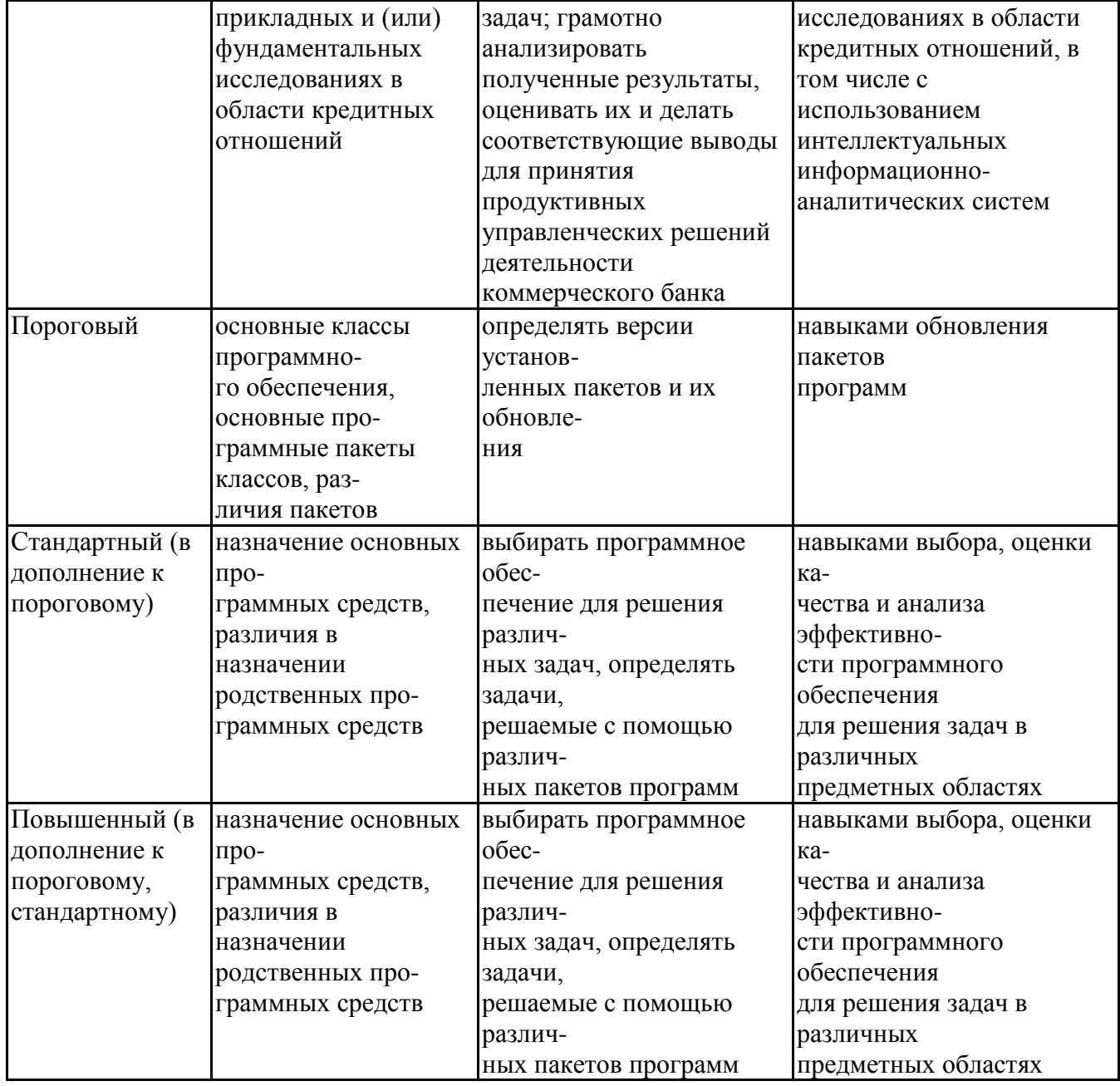

# **6.3. Паспорт оценочных материалов**

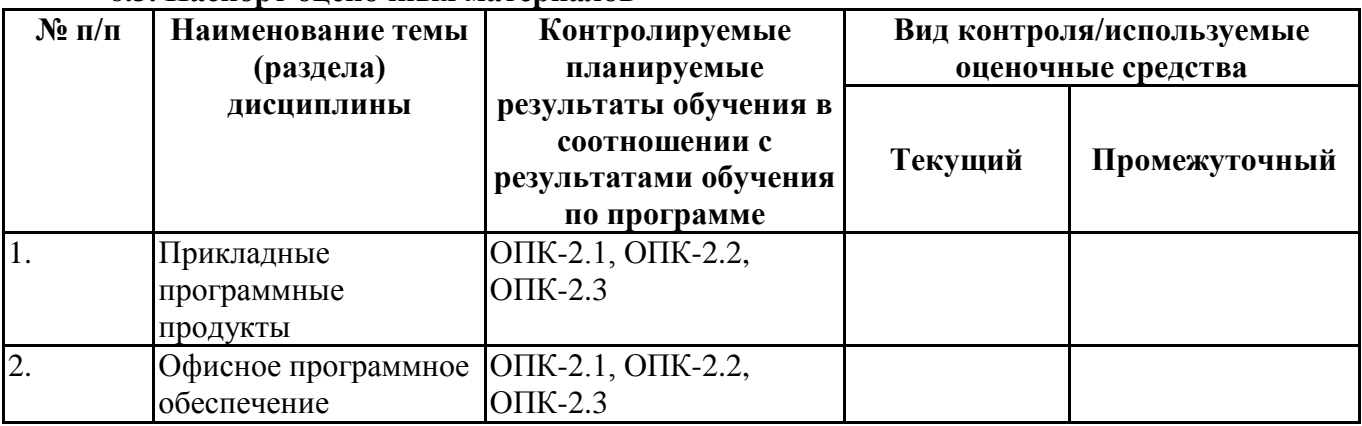

# **6.4.Оценочные материалы для текущего контроля**

# **Примерная тематика докладов**

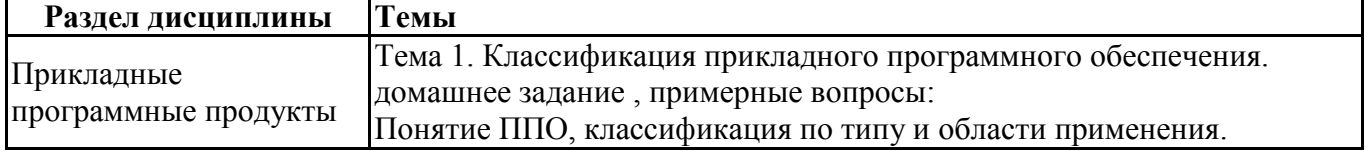

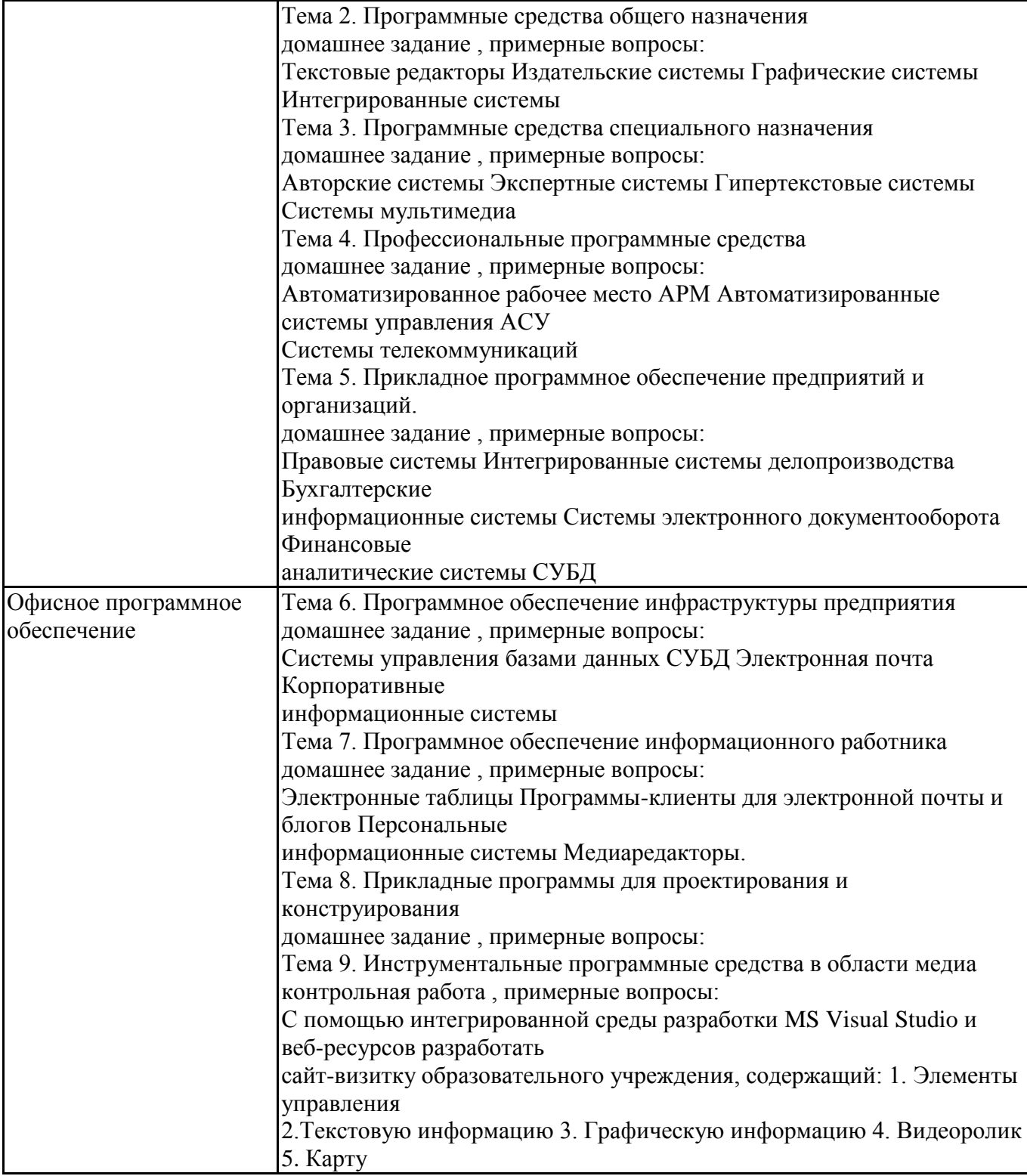

# **Вопросы для устного/письменного опроса**

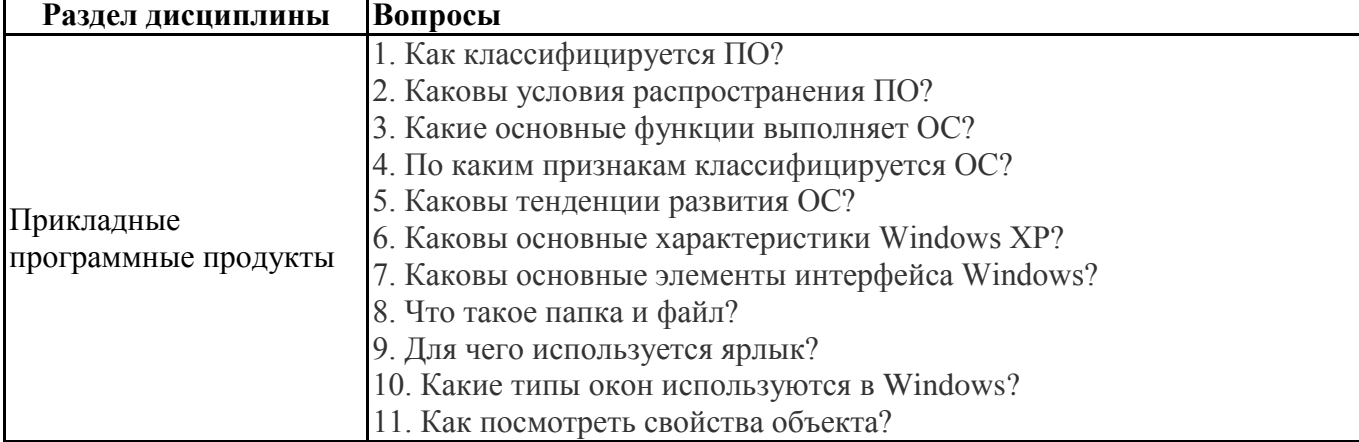

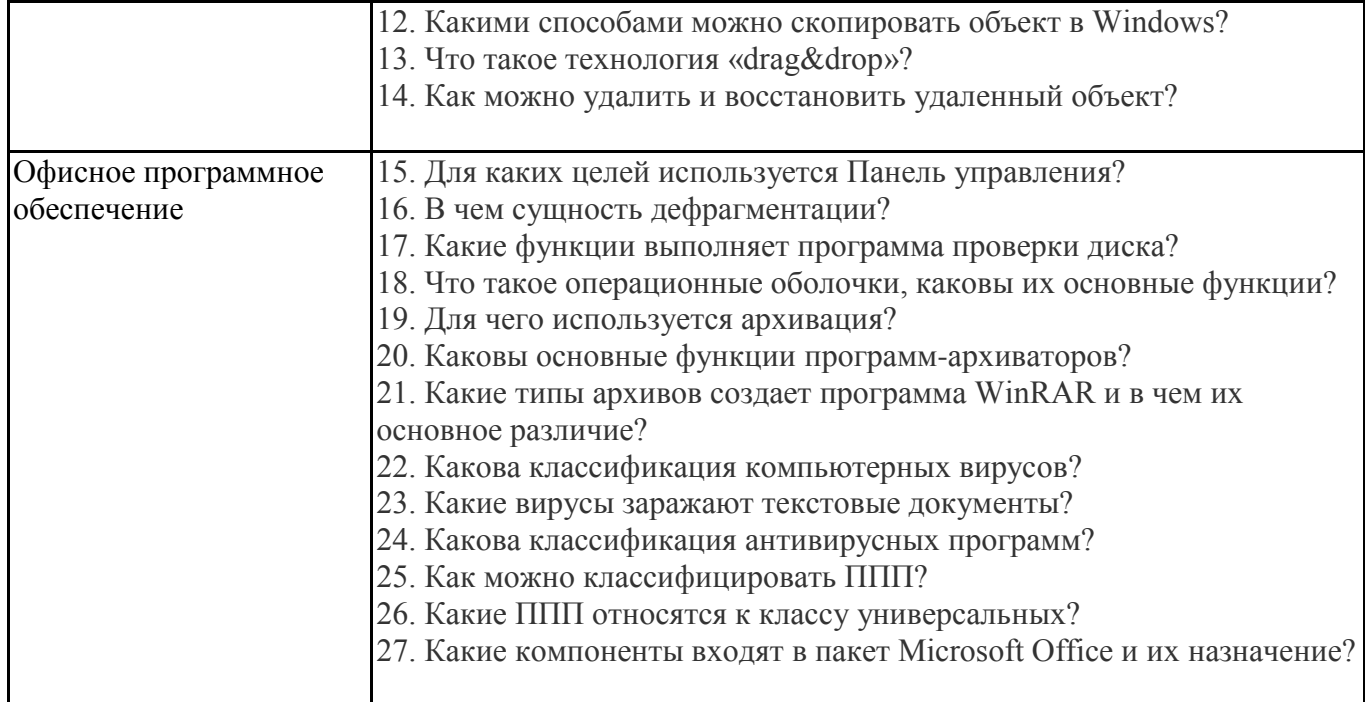

# **Задания для тестирования по дисциплине для оценки сформированности компетенций (min 20, max 50 + ссылку на ЭИОС с тестами)**

1. Программы, предназначенные для эксплуатации и технического обслуживания ЭВМ:

системные

системы программирования

прикладные

системы автоматизированного проектирования

2. Программы, которые пользователь использует для решения различных задач, не прибегая к программированию:

системные

системы программирования

прикладные

системы автоматизированного проектирования

3. Драйверы устройств - это … программы:

системные

системы программирования

прикладные

системы автоматизированного проектирования

4. Операционные системы - это … программы:

системные

системы программирования

прикладные

системы автоматизированного проектирования

5. Программы, предназначенные для разработки и эксплуатации других программ:

системные

системы программирования

прикладные

системы автоматизированного проектирования

Выберите правильные ответы:

6. Объектом VBA являются:

- рабочая книга;
- рабочий лист;
- диапазон ячеек;
- массивы.

Выберите правильный ответ:

7. Щелчок мышью или нажатие клавиши, перемещение мыши или выход из программы, это действие называется: откликом; просмотром; свойством; событием. 8. Для того чтобы подсчитать дискриминант в квадратном уравнении, надо его записать следующим образом: *d* = *b*2 - 4 *ac*  $d = b^2 - 4ac$  $d = b^2 - 4a^*c$ *d* = *b*^2 - 4\**ac* 9. Продолжите определение: Метод - это… основной элемент языка VBA; структура редактора VBA; характеристика объекта; действия, совершаемые над объектами. 10. Чтобы стандартно изменить характеристику объекта, надо: написать новую программу; применить другое свойство; применить метод; изменить значение свойства. 11. Очистить диапазон ячеек от А1 до С10: Range("А1;C10").Clear Range("А1:C10").Clear Range("А1-C10").Clear Clear. Range("А1:C10") 12. Скрыть форму № 6: UserForm6.Show UserForm №6.Сlose  $\checkmark$  UserForm6.Hide UserForm №6.Show 13. Выйти из приложения: Application.Hide Application.Сlose Application.Select  $\checkmark$  Application.Quit 14. Выделить диапазон ячеек от D6 до E8 на листе "Математика": Sheets("Математика").Range("D6-E8").Show Sheets "Математика".Range("D6:E8").Select Sheets "География".Range("D6-E8").Select Sheets("География").Range("D6:E8").Select 15. Присвоить диапазону ячеек от А4 до А16, расположенных на листе "1 курс", имя "Информатика":  $\checkmark$  Sheets("1 курс").Range("A4:A16").Name = "Информатика" Sheets("1 курс").Range("А4-А16").Name = "Информатика" Sheets("Информатика").Range("A4-A16").Name = "1 курс" Sheets("Информатика").Range("A4:A16").Name = "1 курс" 16. Установить источником строк для поля со списком два в пользовательской форме три данные из диапазона от А12 до А15: UserForm3.ComboBox2.Rowsource = "А12-А15" UserForm2.ComboBox3.Rowsource = "А12:А15"  $\checkmark$  UserForm3.ComboBox2.Rowsource = "A12:A15" UserForm2.ComboBox2.Rowsource = "А12:А15" 17. Очистить значение поля для поля ввода со списком номер три в пользовательской форме номер два: UserForm3.ComboBox2.Text = "Очистить"

 $\checkmark$  UserForm2.ComboBox3.Text = " UserForm3.ComboBox2.Capture = "0 " UserForm2.ComboBox3.Text = "-" 18. Установить флажок номер пять в пользовательской форме номер два: UserForm5.CheckBox2.Value = True UserForm2.CheckBox2.Text = False UserForm2.ComboBox5. Capture = " True "  $\checkmark$  UserForm2.CheckBox5. Value = True 19. Сбросить флажок номер пять в пользовательской форме номер два: UserForm5.CheckBox2. Value  $=$  True  $\checkmark$  UserForm2. CheckBox5. Value = False UserForm2.ComboBox5. Capture = " True " UserForm2.CheckBox5. Text = False 20. Выбрать переключатель номер два в пользовательской форме номер три: UserForm3.OptionButton2.Value = False UserForm2. CheckBox3. Value = False UserForm2.ComboBox5. Capture = True  $\checkmark$  UserForm3.OptionButton2.Value = True

**Практические задачи (min 20, max 50 + ссылку на ЭИОС с электронным изданием, если имеется)**

| Раздел дисциплины                  | Задачи                                                                                                    |
|------------------------------------|----------------------------------------------------------------------------------------------------|
| Прикладные<br>программные продукты | TAA1<br>Задание 1<br>Используя MS EXCEL на горизонте 24мес смоделировать<br>дисконтированные потоки доходов и расходов при реализации бизнес<br>плана, найти дисконтированный баланс доходов и расходов, а также<br>ЧДД, ИД, ВНД и Период окупаемости проекта, построить графики |
|                                    | Задание 2<br>Используя MS PowerPoint изготовить презентацию бизнес проекта, с<br>представлением основных экономических результатов - модели<br>потоков доходов и расходов, периода окупемости и основных<br>характеристик проекта                                                |
| Офисное программное<br>обеспечение | TAA3<br>Задание<br>Используя MS VISIO используя диаграмму IDEF0 смоделировать<br>технологический, информационный, организационный или<br>юридический процесс<br>TAA4<br>Задание из ТААЗ сделать используя диаграмму DFD                                                          |

# **Тематика контрольных работ**

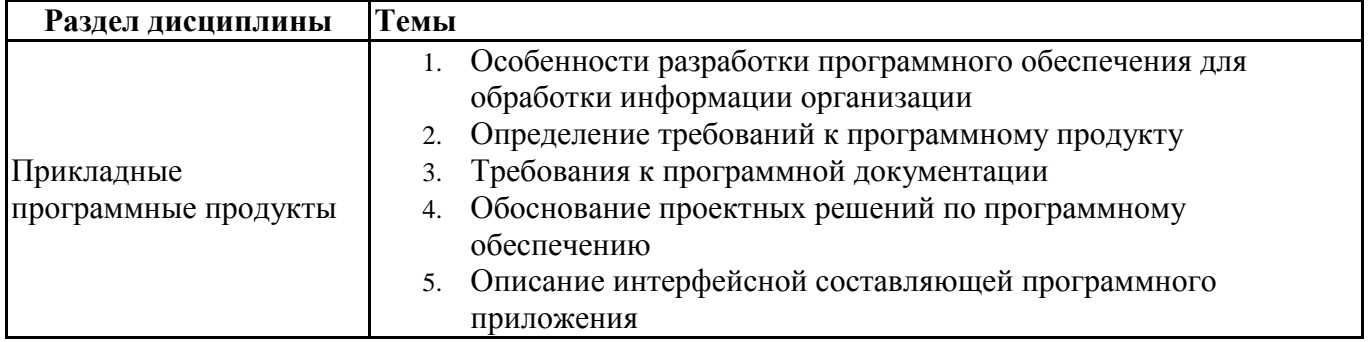

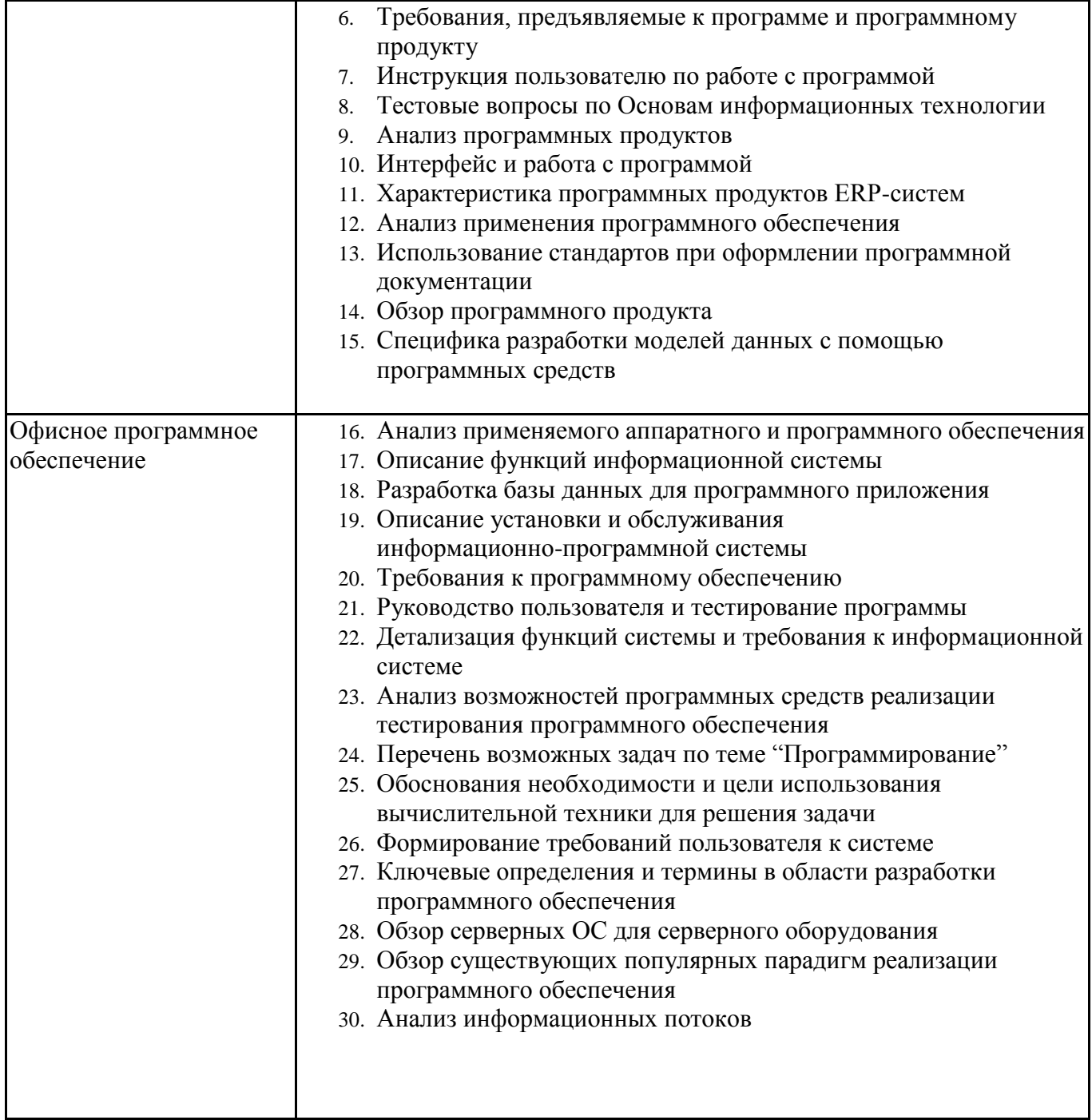

# **6.5. Оценочные материалы для промежуточной аттестации**

# **Фонд вопросов для проведения промежуточного контроля в форме зачета**

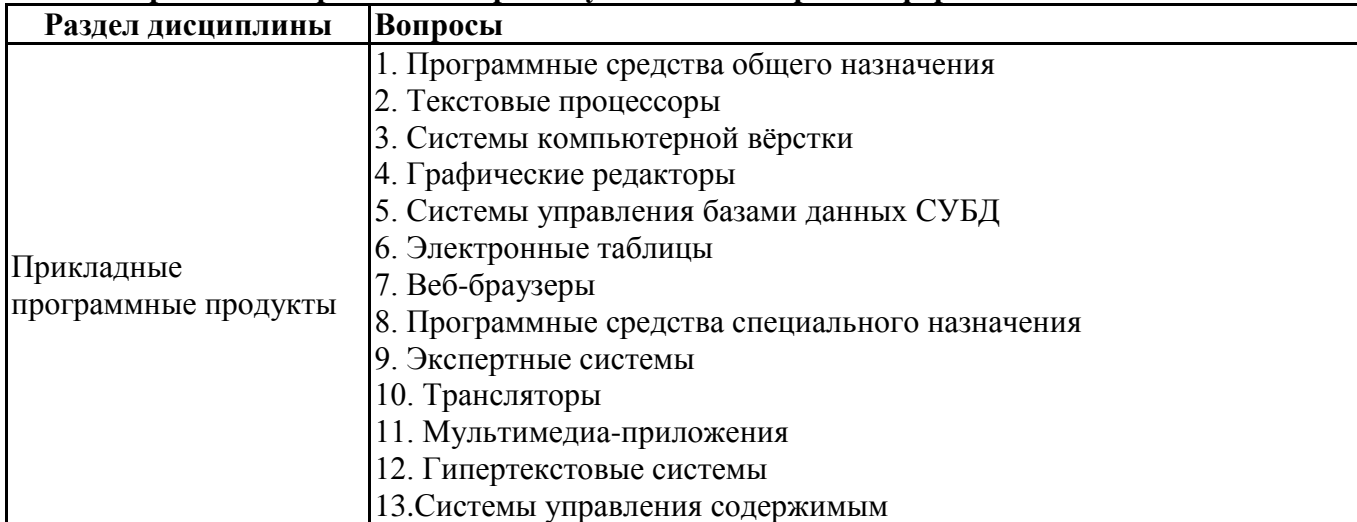

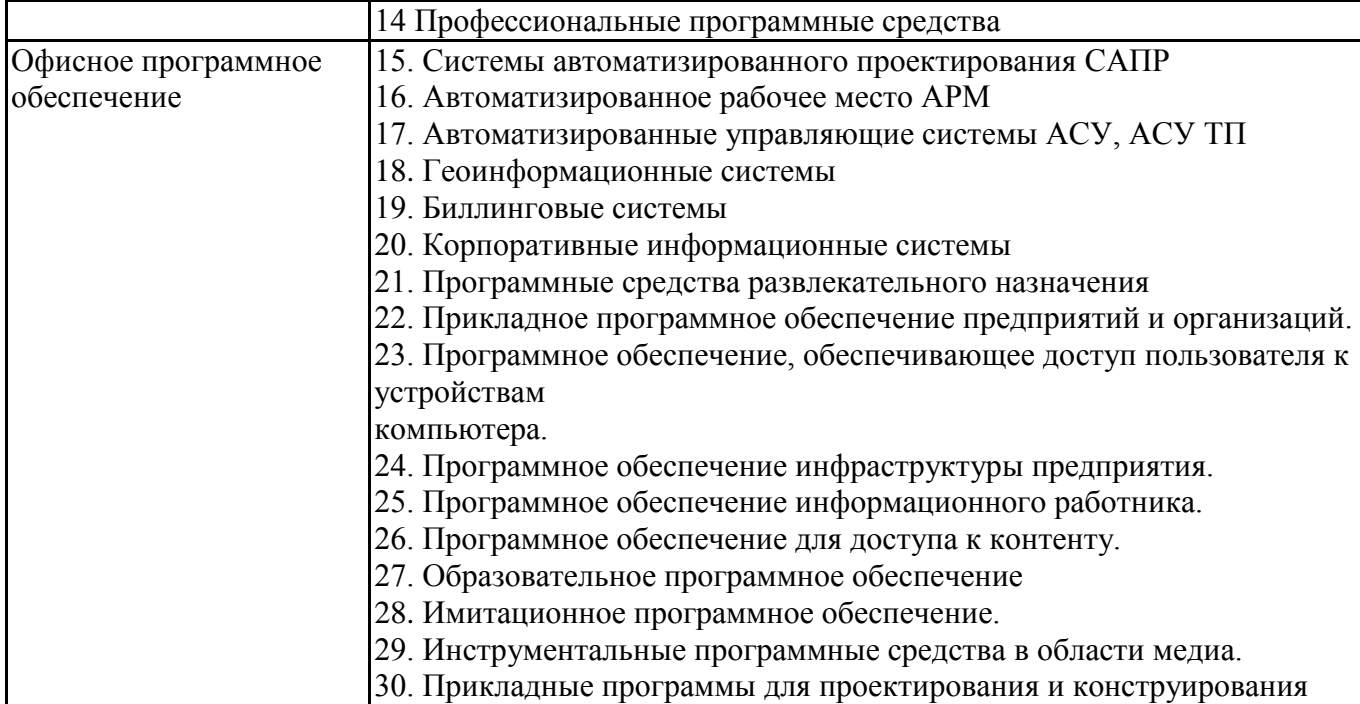

# **6.6. Шкалы и критерии оценивания по формам текущего контроля и промежуточной аттестации**

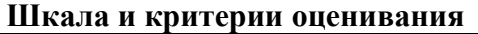

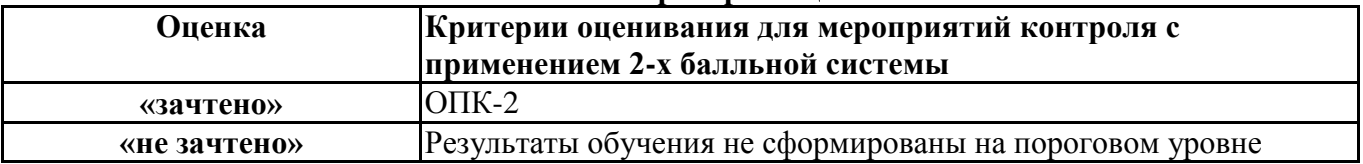